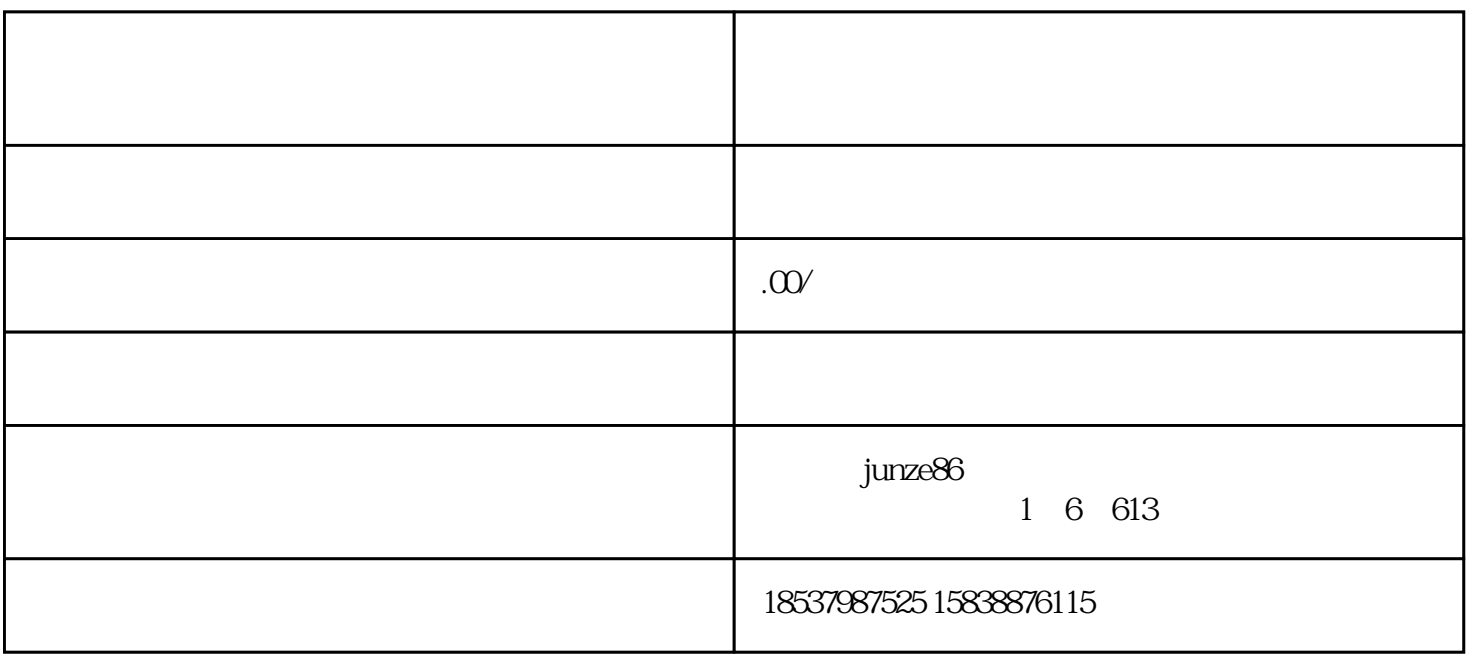

在申请开通钱币类目之前,需要先登录"快手电商开放平台"平台,链接如下:https://open.kuaishou.co

 $1.2$ 

 $1.1$   $*$   $*$ 

m  $\ldots$ 

 $1.4$ 

 $icp$ 

 $\overline{\mathbf{V}}$ 

 $\overline{\mathsf{V}}$ 

 $V\!X$